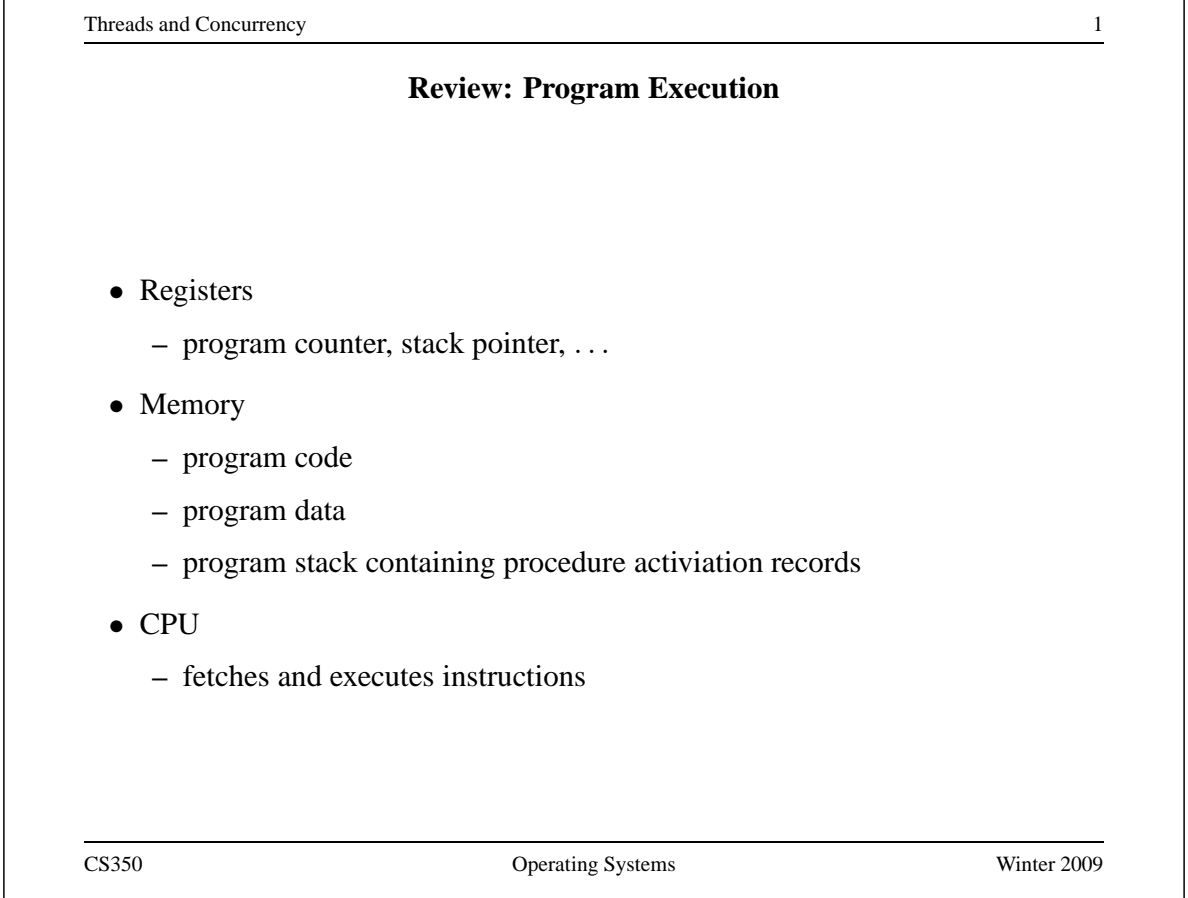

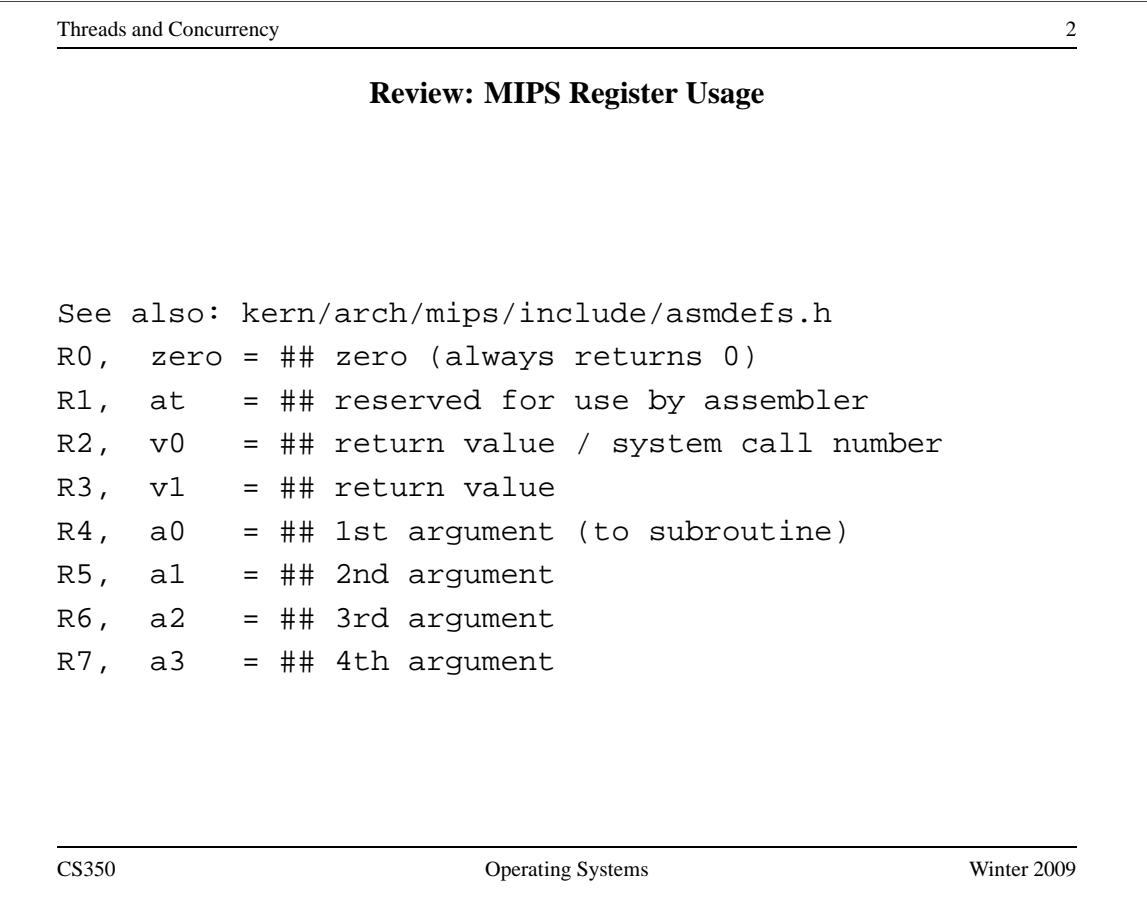

### **Review: MIPS Register Usage**

R08-R15, t0-t7 = ## temps (not preserved by subroutines)  $R24-R25$ ,  $t8-t9 = ##$  temps (not preserved by subroutines) ## can be used without saving R16-R23, s0-s7 = ## preserved by subroutines ## save before using, ## restore before return  $R26-27$ ,  $k0-k1 = ## reserved for interrupt handler$  $R28$ , gp = ## global pointer ## (for easy access to some variables) R29, sp = ## stack pointer R30, s8/fp = ## 9th subroutine reg / frame pointer R31,  $ra = ## return addr (used by jal)$ 

CS350 Operating Systems Winter 2009

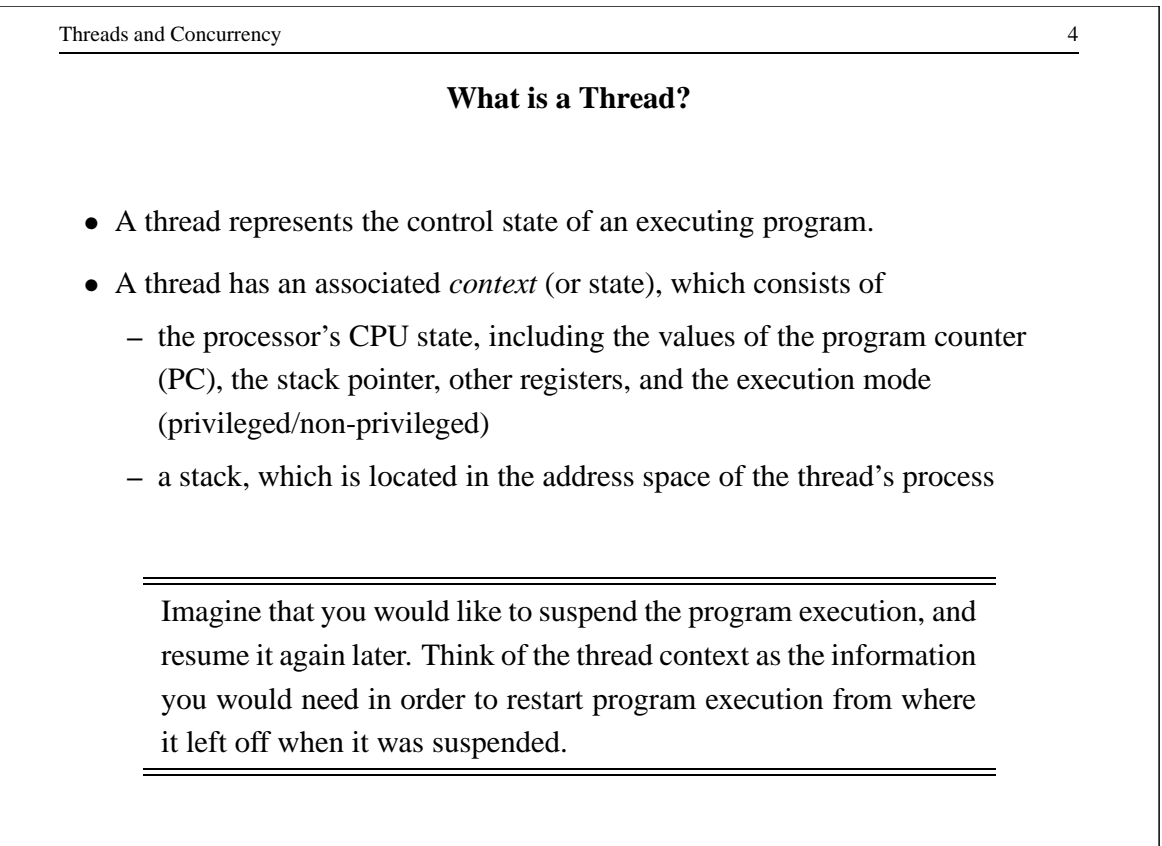

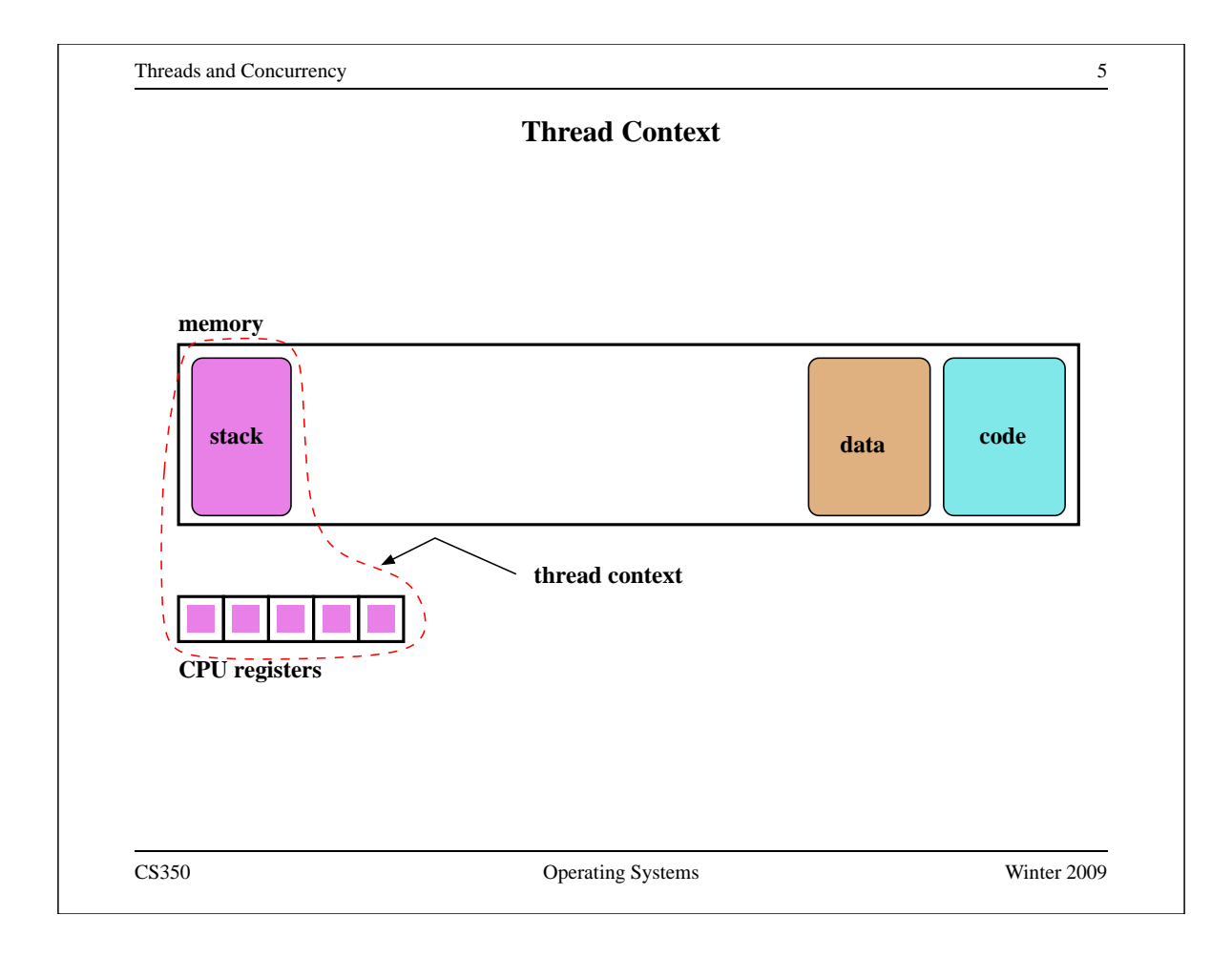

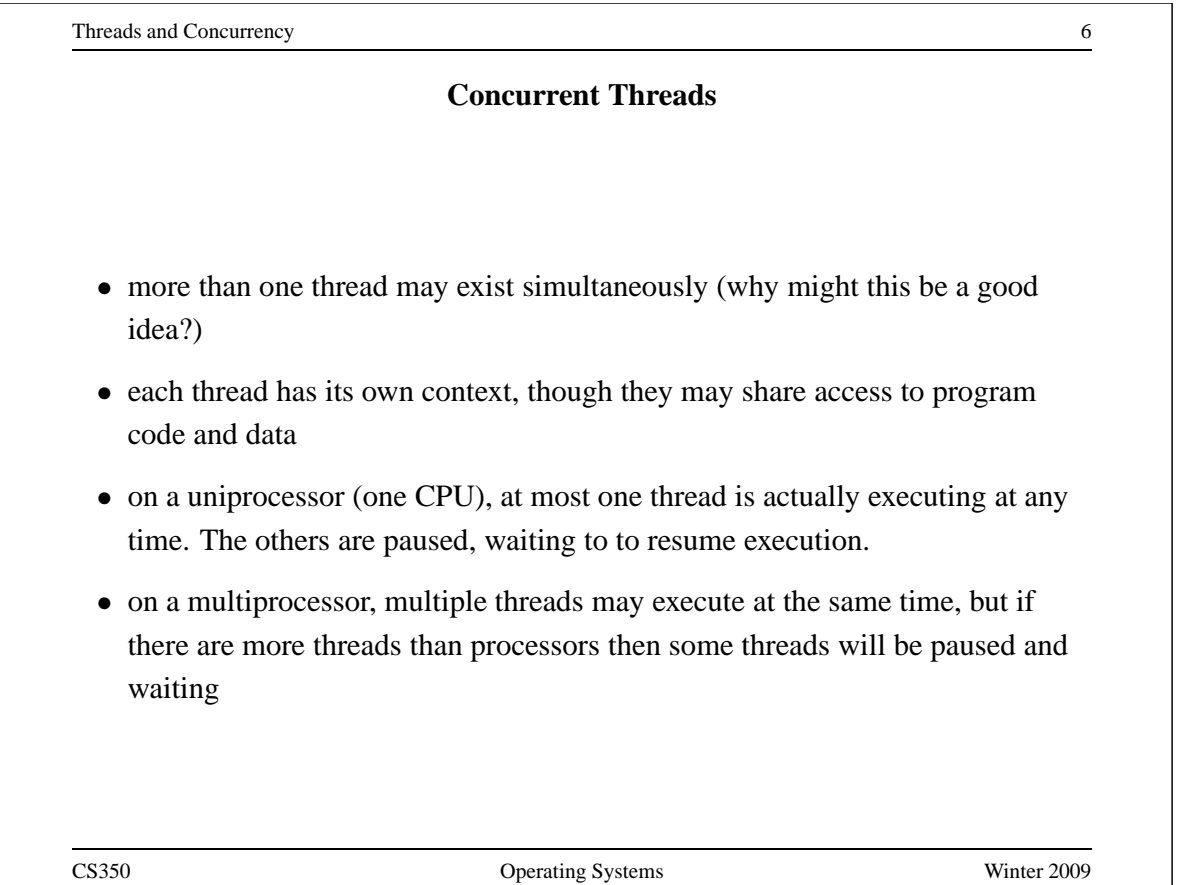

## **Example: Concurrent Mouse Simulations**

```
static void mouse_simulation(void * unusedpointer,
                           unsigned long mousenumber)
{
 int i; unsigned int bowl;
 for(i=0:i<Number</math>/* for now, this mouse chooses a random bowl from
    * which to eat, and it is not synchronized with
    * other cats and mice.
    */
   /* legal bowl numbers range from 1 to NumBowls */
   bowl = ((unsigned int) random() % NumBowls) + 1;mouse_eat(bowl,1);
  }
 /* indicate that this mouse is finished */
 V(CatMouseWait);
}
CS350 Operating Systems Winter 2009
```
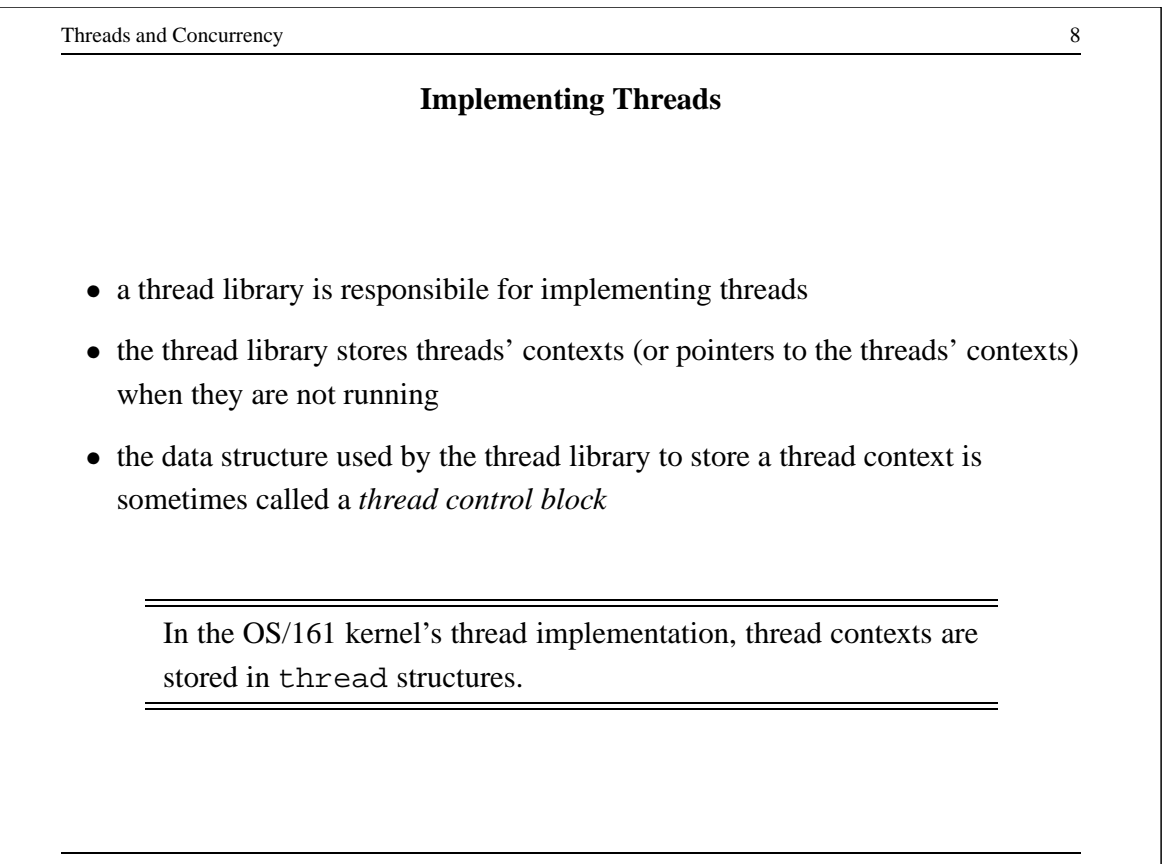

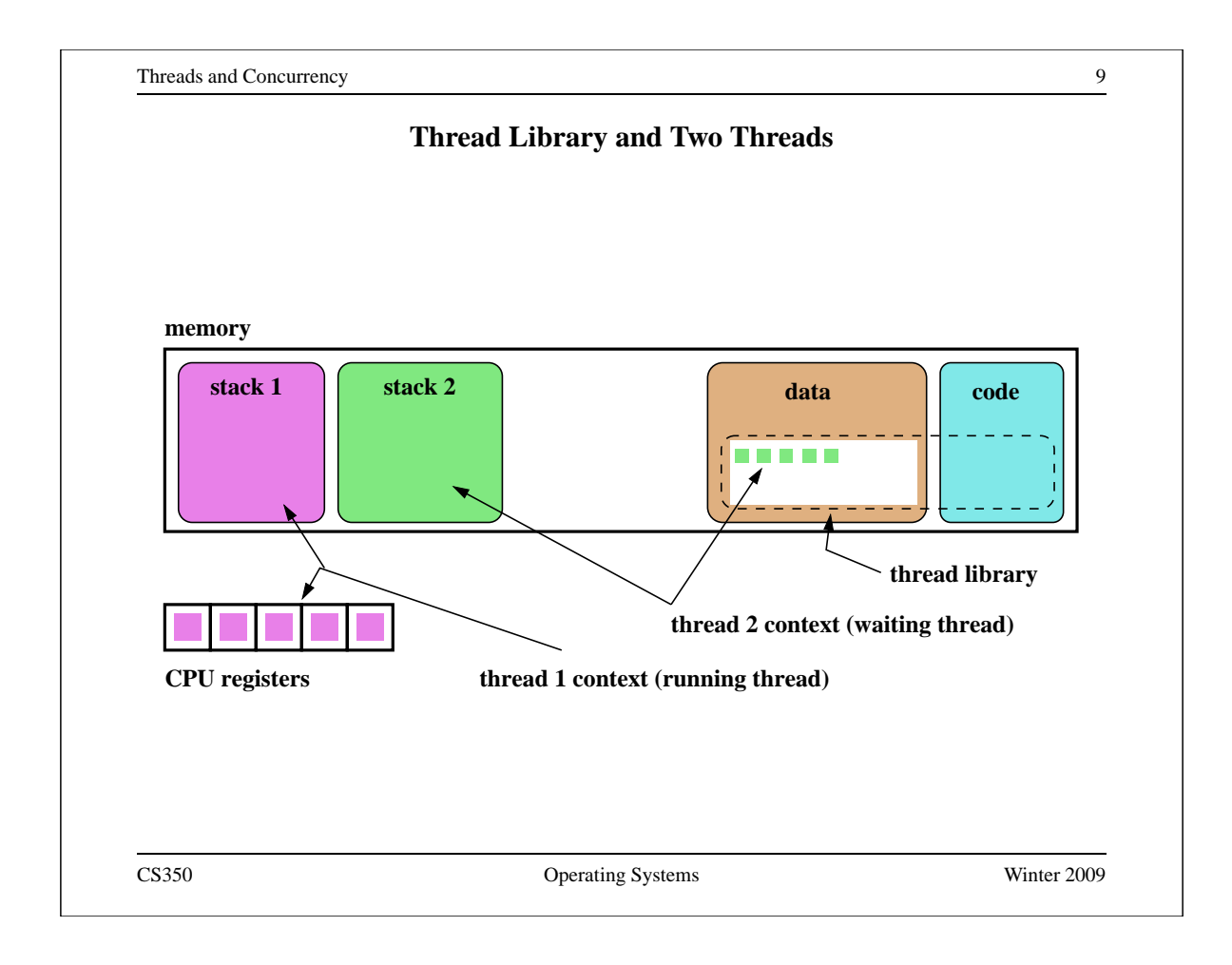

```
Threads and Concurrency 10
                The OS/161 thread Structure
/* see kern/include/thread.h */
struct thread {
/* Private thread members - internal to the thread system */struct pcb t_pcb; \overline{\phantom{a}} /* misc. hardware-specific stuff */
char *t_name; /* thread name */
const void *t_sleepaddr; /* used for synchronization */
char *t_stack; /* pointer to the thread's stack */
/* Public thread members - can be used by other code */struct addrspace *t_vmspace; /* address space structure */
struct vnode *t_cwd; /* current working directory */
};
CS350 Operating Systems Winter 2009
```
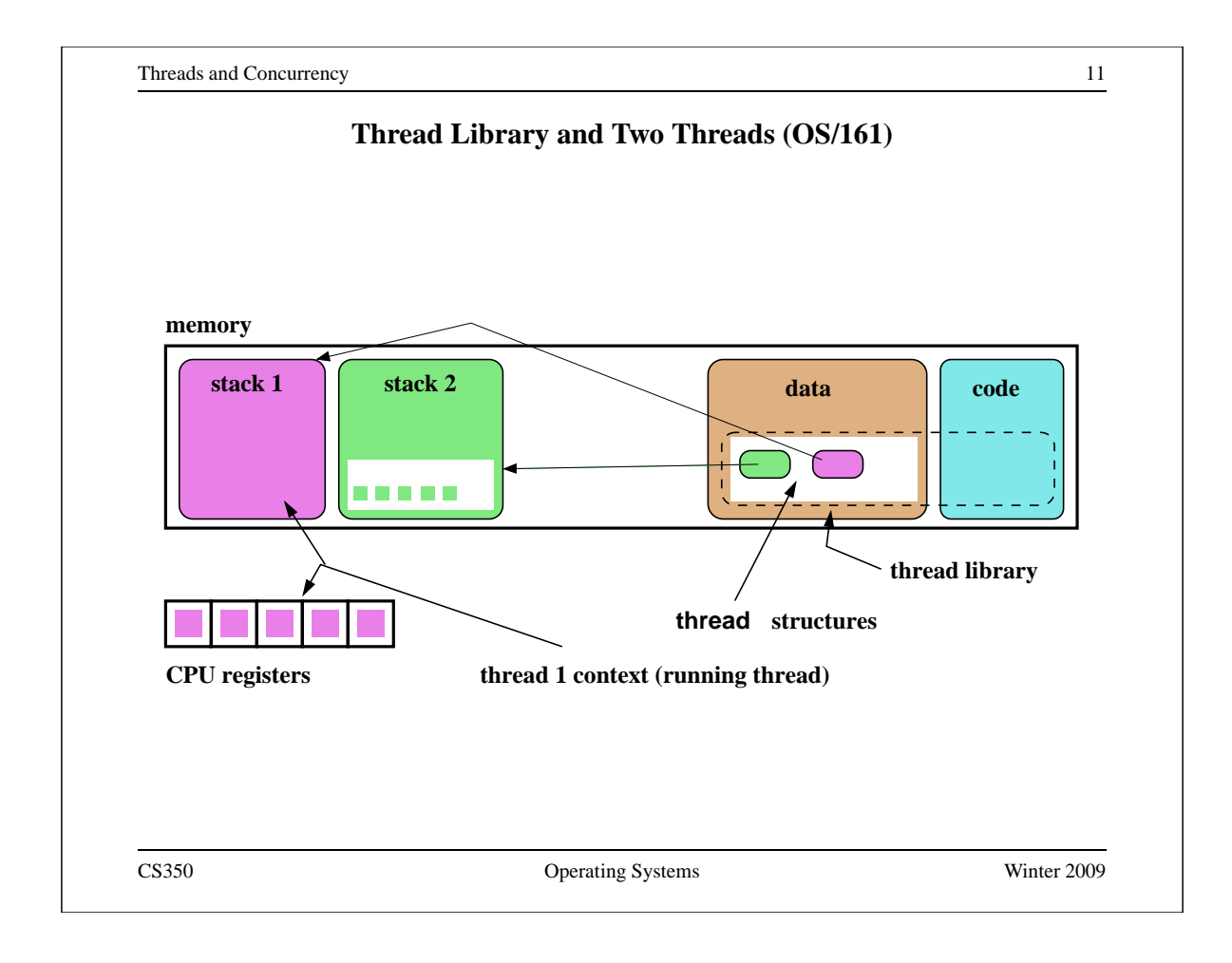

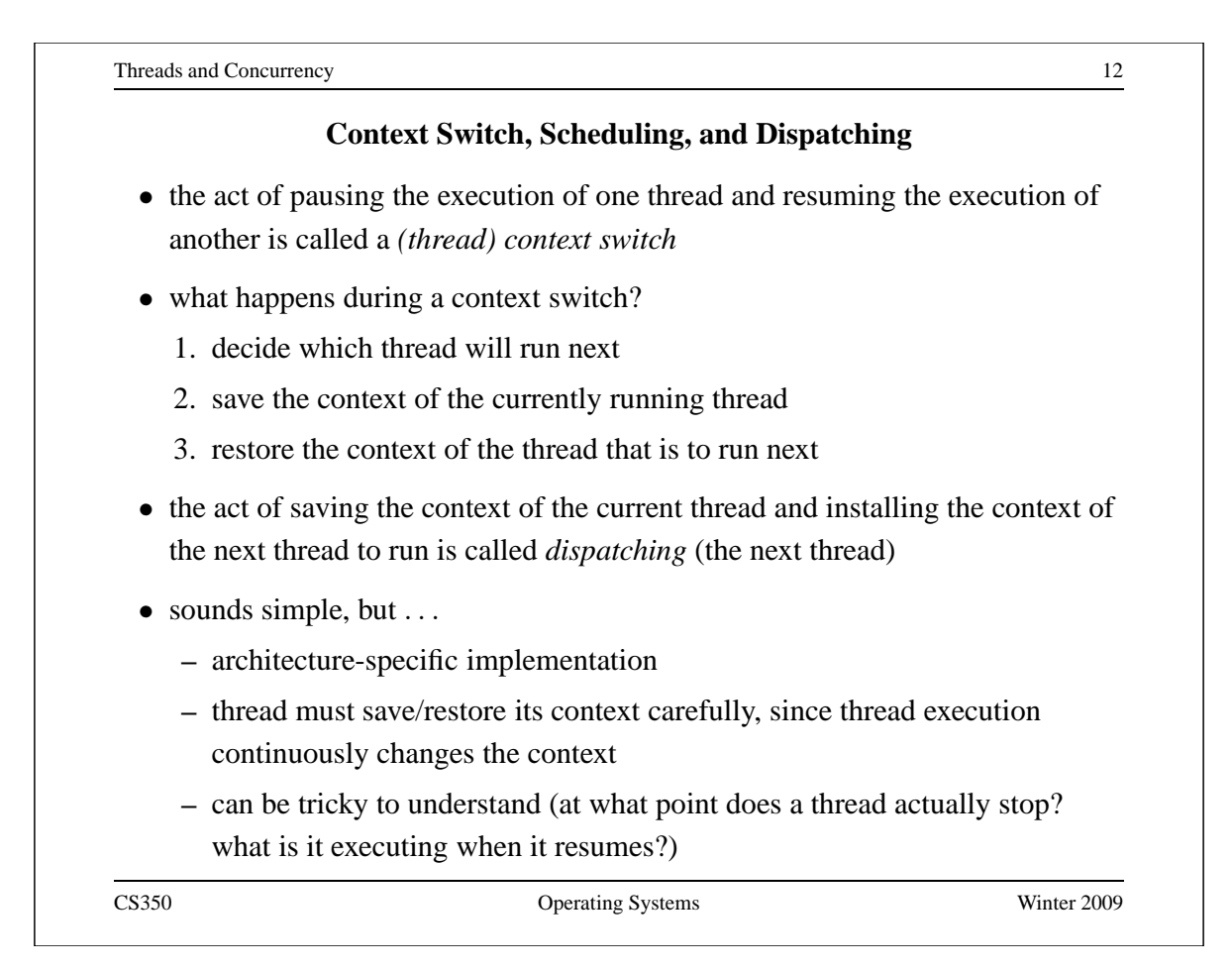

### **Dispatching on the MIPS (1 of 2)**

```
/* see kern/arch/mips/mips/switch.S */
mips_switch:
   /* a0/a1 points to old/new thread's control block */
   /* Allocate stack space for saving 11 registers. 11*4 = 44 *addi sp, sp, -44
   /* Save the registers */
   sw ra, 40(sp)
   sw gp, 36(sp)
   sw s8, 32(sp)
   sw s7, 28(sp)
   sw s6, 24(sp)
   sw s5, 20(sp)
   sw s4, 16(sp)
   sw s3, 12(sp)
   sw s2, 8(sp)
   sw s1, 4(sp)
   sw s0, 0(sp)
   /* Store the old stack pointer in the old control block */sw sp, 0(a0)
CS350 Operating Systems Winter 2009
```

```
Threads and Concurrency 214
                Dispatching on the MIPS (2 of 2)
  /* Get the new stack pointer from the new control block */lw sp, 0(a1)
  nop /* delay slot for load */
  /* Now, restore the registers */lw s0, 0(sp)lw s1, 4(sp)
  lw s2, 8(sp)
  lw s3, 12(sp)
  lw s4, 16(sp)
  lw s5, 20(sp)
  lw s6, 24(sp)
  lw s7, 28(sp)
  lw s8, 32(sp)
  lw gp, 36(sp)
  lw ra, 40(sp)
  nop /* delay slot for load */
  j ra /* and return. */addi sp, sp, 44 /* in delay slot */.end mips_switch
```
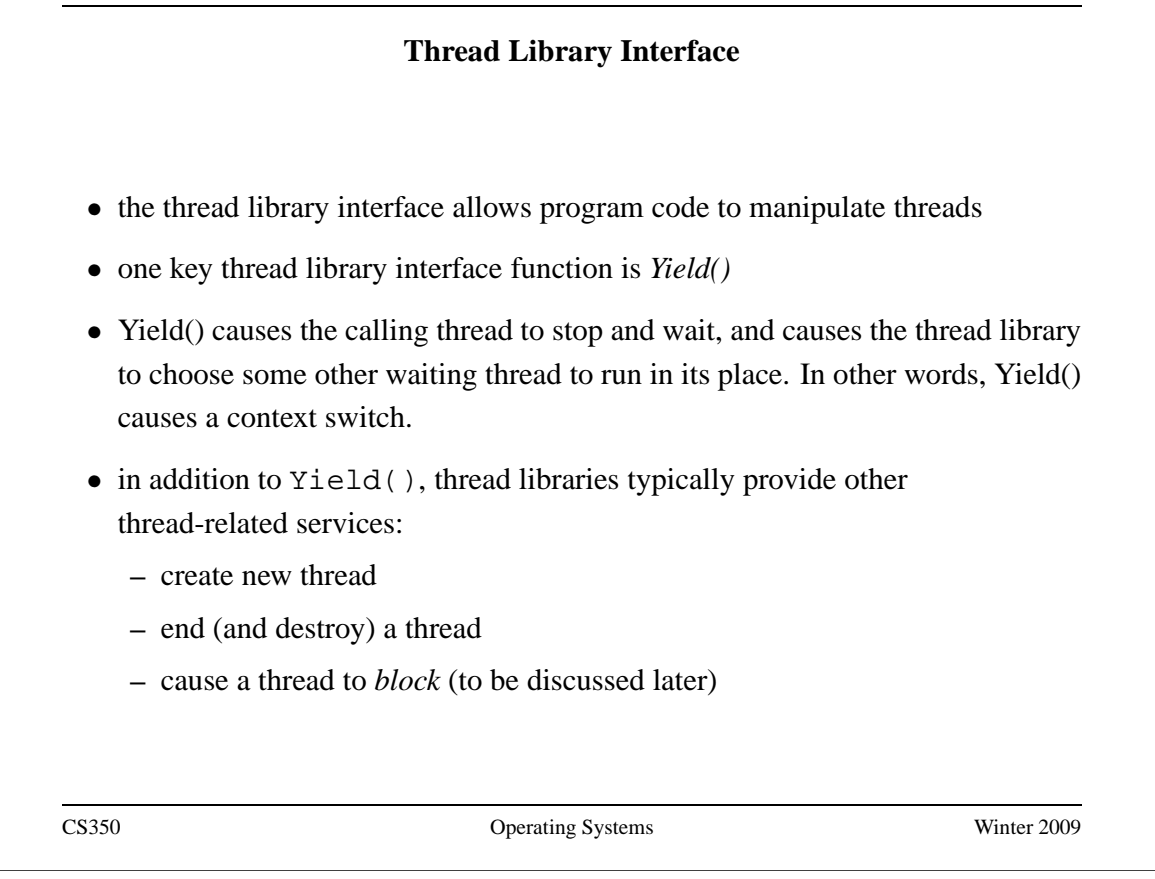

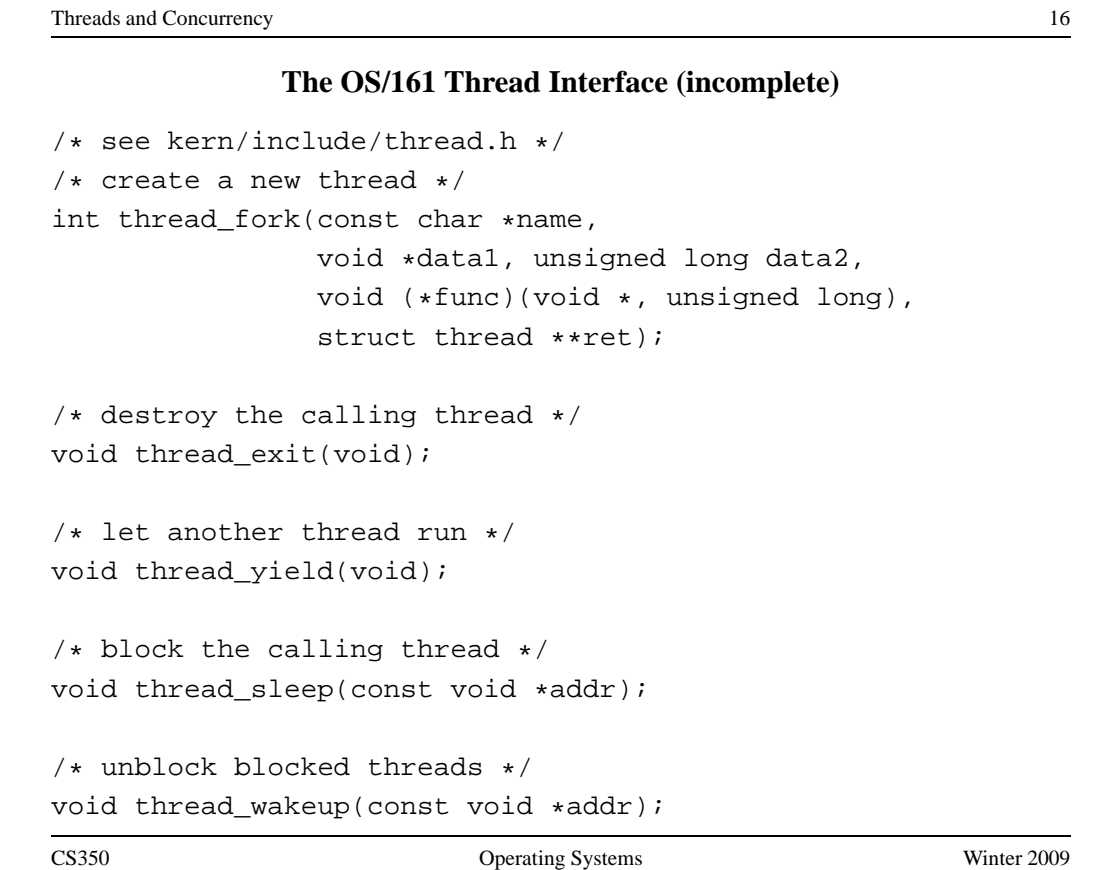

# **Creating Threads Using thread fork()**

```
/* from catmouse() in kern/asst1/catmouse.c */
 /* Start NumMice mouse_simulation() threads. */
 for (index = 0; index < NumMice; index++) {
   error = thread_fork("mouse_simulation thread", NULL, index,
                        mouse_simulation,NULL);
   if (error) {
     panic("mouse_simulation: thread_fork failed: %s\n",
            strerror(error));
    }
  }
 /* wait for all of the cats and mice to finish before
    terminating */
 for(i=0;i<(NumCats+NumMice);i++) {
   P(CatMouseWait);
  }
CS350 Operating Systems Winter 2009
```
Threads and Concurrency 18 **Scheduling** • scheduling means deciding which thread should run next • scheduling is implemented by a *scheduler*, which is part of the thread library • simple FIFO scheduling: **–** scheduler maintains a queue of threads, often called the *ready queue* **–** the first thread in the ready queue is the running thread **–** on a context switch the running thread is moved to the end of the ready queue, and new first thread is allowed to run **–** newly created threads are placed at the end of the ready queue • more on scheduling later . . .

## **Preemption**

- Yield() allows programs to *voluntarily* pause their execution to allow another thread to run
- sometimes it is desirable to make a thread stop running even if it has not called Yield()
- this kind of *involuntary* context switch is called *preemption* of the running thread
- to implement preemption, the thread library must have a means of "getting control" (causing thread library code to be executed) even through the application has not called a thread library function
- this is normally accomplished using *interrupts*

CS350 Operating Systems Winter 2009

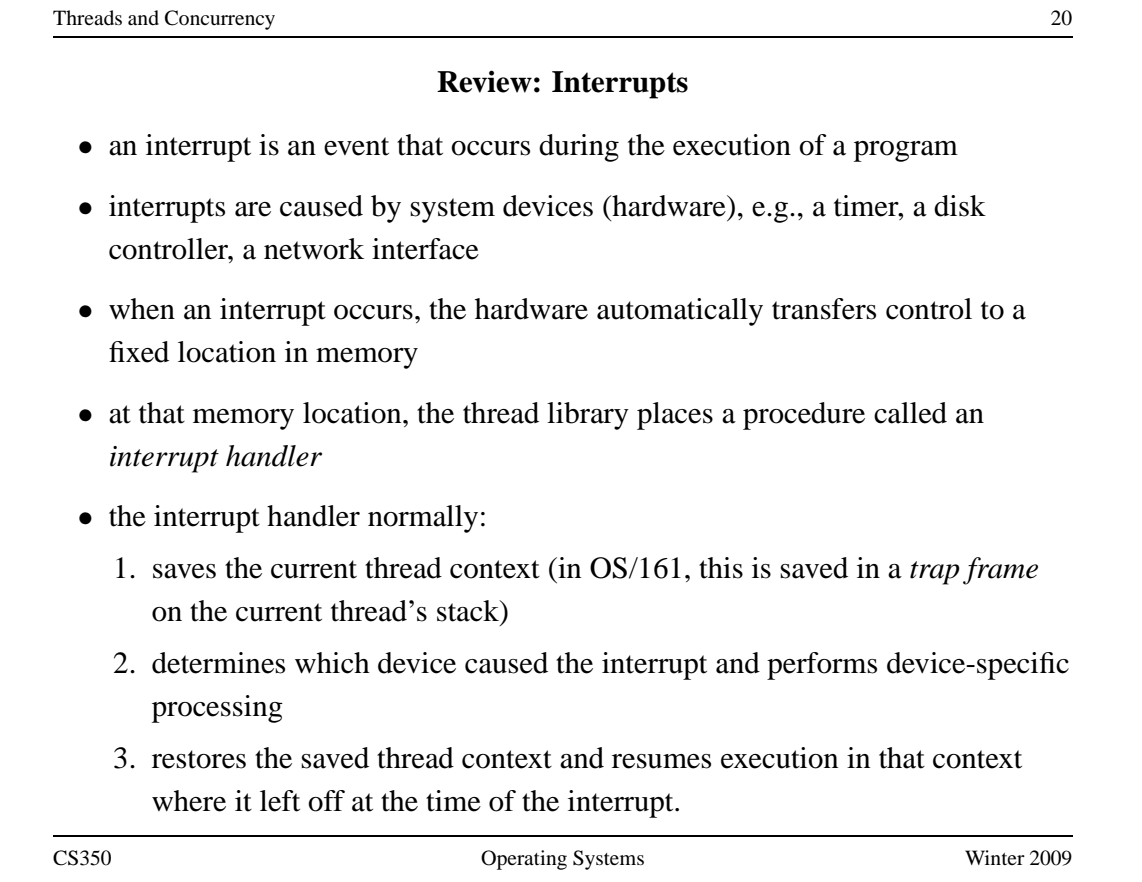

## **Round-Robin Scheduling**

- *round-robin* is one example of a preemptive scheduling policy
- round-robin scheduling is similar to FIFO scheduling, except that it is preemptive
- as in FIFO scheduling, there is a ready queue and the thread at the front of the ready queue runs
- unlike FIFO, a limit is placed on the amount of time that a thread can run before it is preempted
- the amount of time that a thread is allocated is called the scheduling *quantum*
- when the running thread's quantum expires, it is preempted and moved to the back of the ready queue. The thread at the front of the ready queue is dispatched and allowed to run.

CS350 Operating Systems Winter 2009

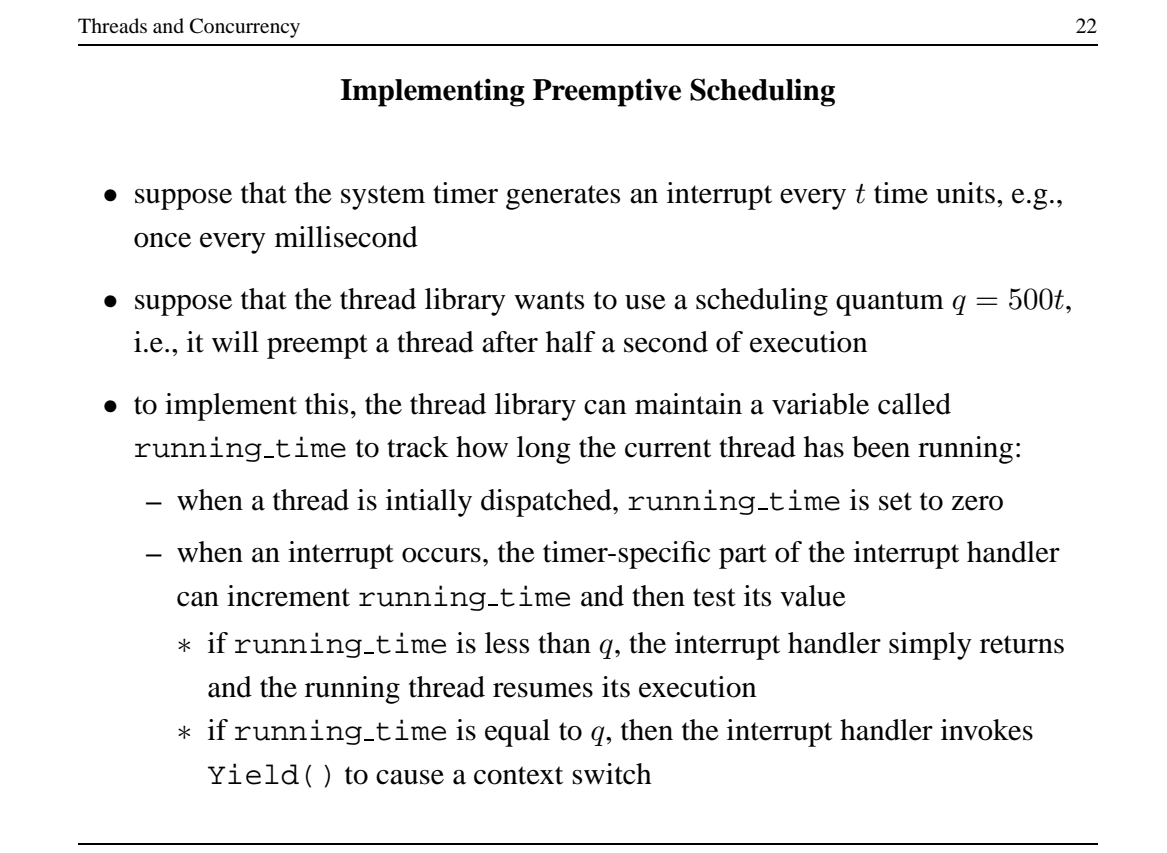

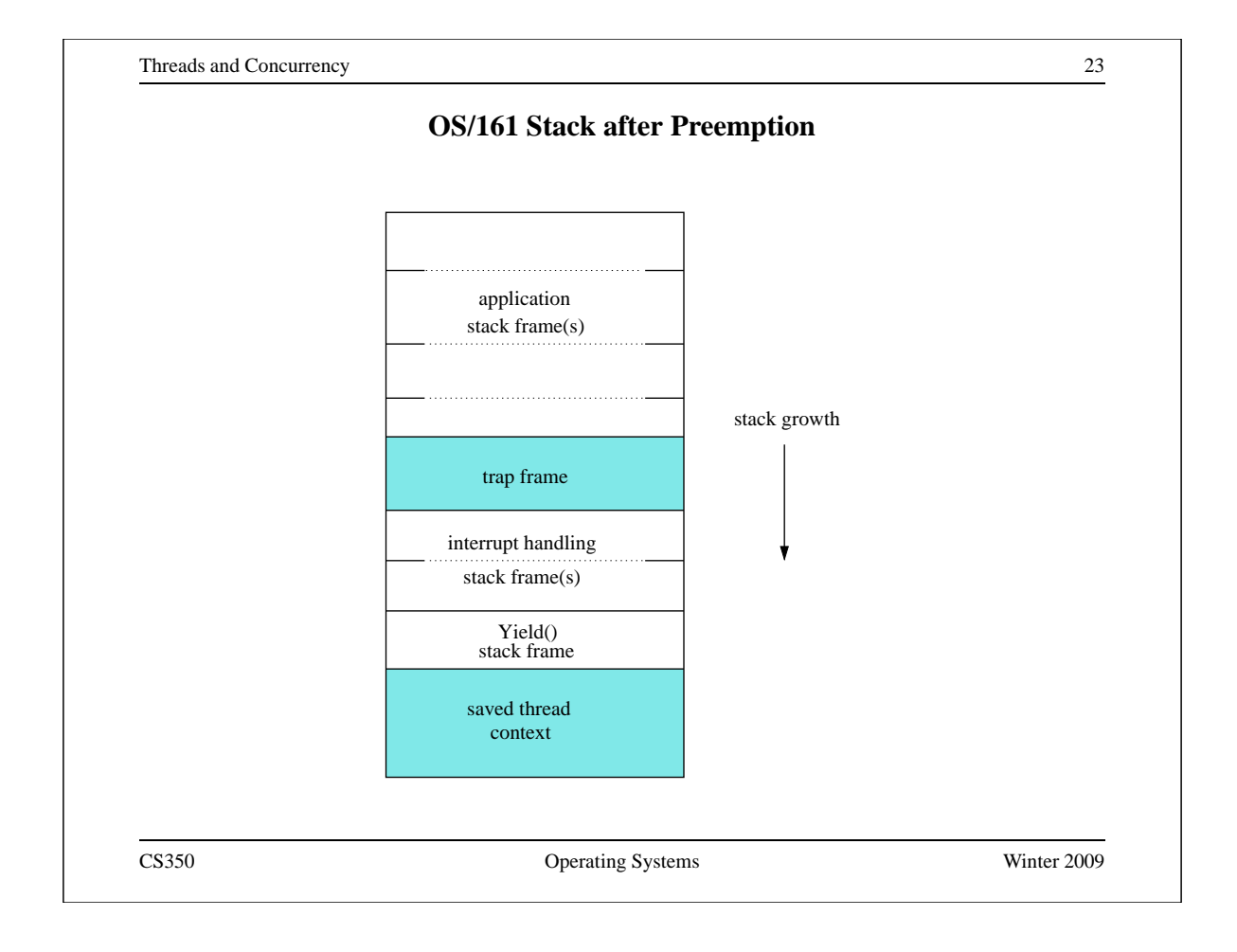

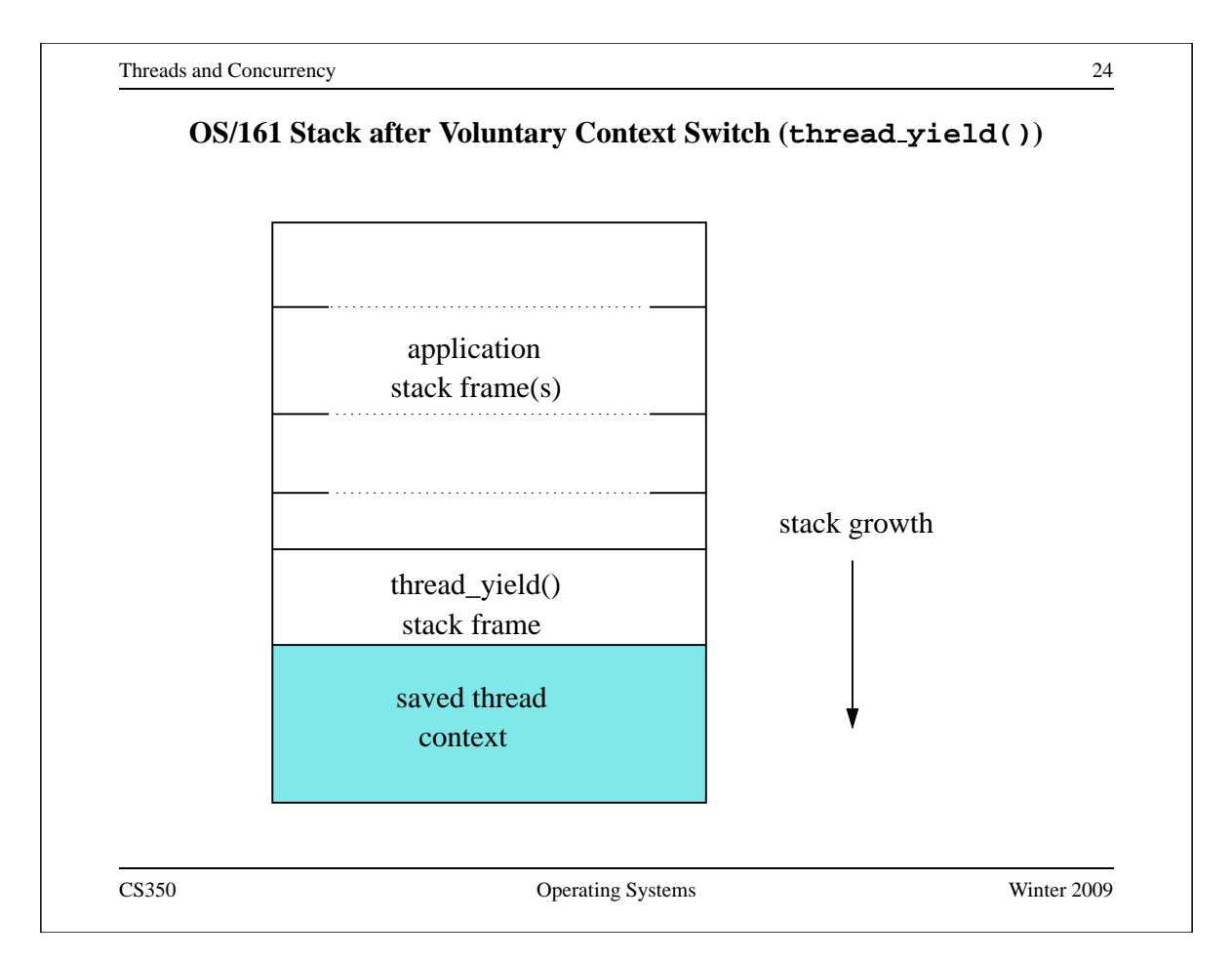